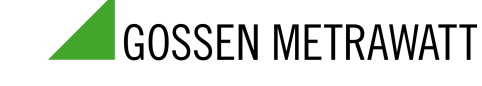

# METRALINE | ENERGY Modbus RTU Schnittstelle der Energiezähler U28X 3-447-139-01

1/11.22

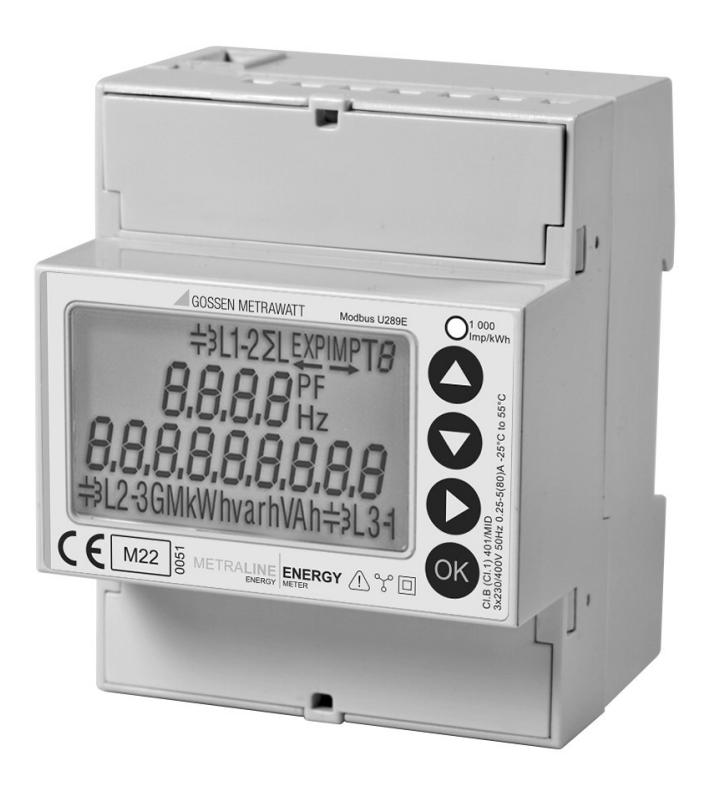

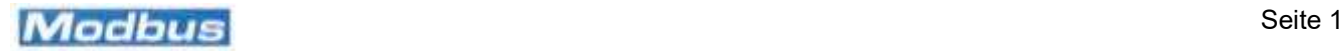

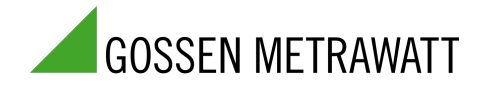

# **Inhalt**

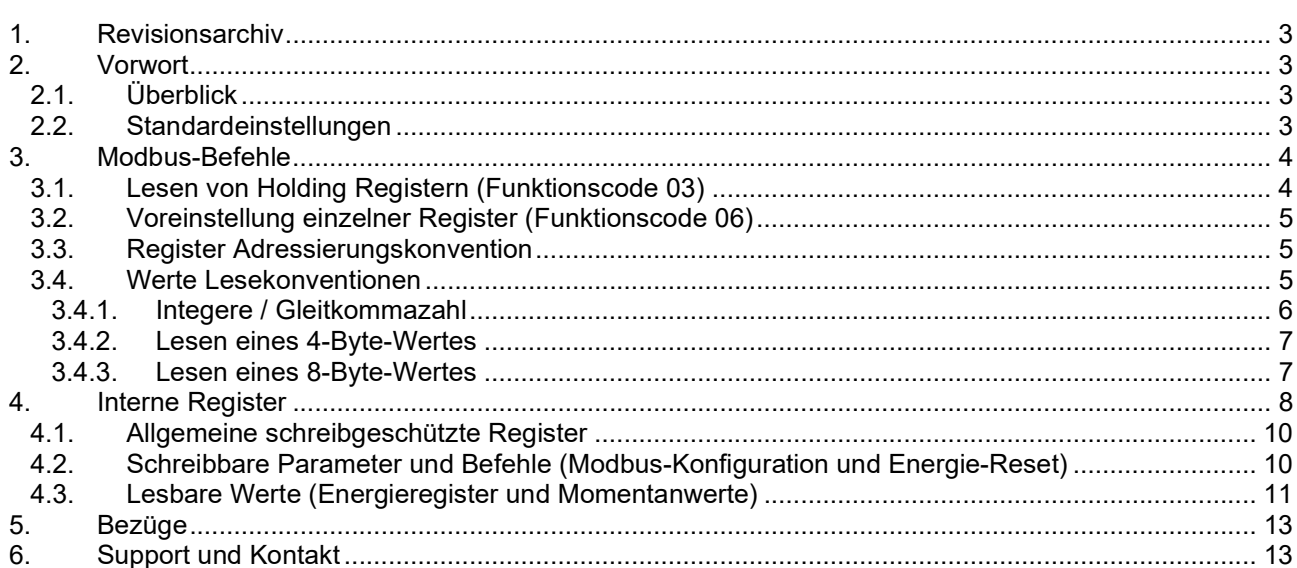

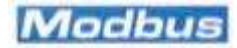

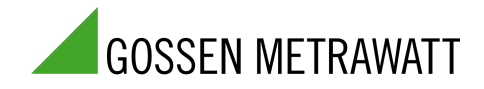

# 1. Revisionsarchiv

Revision 1.0 Original-Ausgabe

# 2. Vorwort

# 2.1. Überblick

Das vorliegende Handbuch beschreibt das Modbus RTU Protokoll der Energiezähler der METRALINE ENERGY Serie von GOSSEN METRAWATT. In diesen Zählern wird das ASCII-Protokoll nicht unterstützt.

Die physikalische Schicht ist Standard RS-485.

Die Verbindungsparameter sind in den folgenden Bereichen wählbar:

- Baudrate: Wählbar zwischen 1200, 2400, 4800, 9600, 19200 und 38400 in allen Geräten.
- Bits pro Byte: 8 (fest)
- Parität: Wählbar zwischen Keine, Gerade und Ungerade.
- Anzahl der Stoppbits: Wählbar zwischen 1 und 2

Die folgenden Parameter über die Tastatur/Display-Schnittstelle und auch über das Modbus-Protokoll selbst konfigurierbar:

- Adresse (1…247)
- Baudrate (1200…38400)
- Parität (Keine, Gerade und Ungerade)
- Anzahl der Stoppbits (1 oder 2)

Für die Änderung von Parametern über die Anzeige/Tastatur siehe die Bedienungsanleitung des Produkts. Das Verfahren unterscheidet sich von Produkt zu Produkt.

### 2.2. Standardeinstellungen

Dies sind die werkseitigen Standardeinstellungen:

- Protokoll: Modbus RTU
- Modbus Adresse: 001
- Baudrate: 19200 bit/s
- Parität: Keine
- Stoppbits: 1
- Big Endian

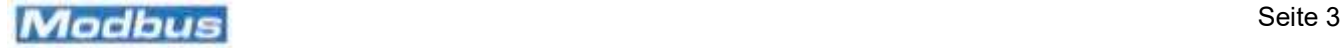

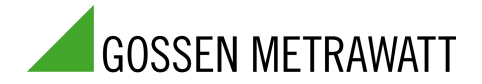

# 3. Modbus-Befehle

Das Protokoll unterstützt nur zwei Funktionen, eine zum Lesen der Registerwerte, eine zum Schreiben der Konfigurationsregister und/oder zur Ausgabe einiger Befehle. Das Lesen ist nur für einen Block von Registern möglich (der Befehl zum Lesen eines einzelnen Registers wird nicht unterstützt, aber es ist natürlich möglich, einen Block von nur einem Register zu lesen).

# 3.1. Lesen von Holding Registern (Funktionscode 03)

Dieser Funktionscode wird verwendet, um den Inhalt eines zusammenhängenden Blocks von Holding Registern zu lesen. Der Anforderungsrahmen gibt die Anfangsregisteradresse und die Anzahl der Register an.

Die Registerdaten in der Antwortnachricht sind als zwei Bytes pro Register gepackt, wobei der binäre Inhalt in jedem Byte linksbündig ist.

Wie wir in den nächsten Abschnitten sehen werden:

- Im Falle des Little-Endian-Formats enthält das erste Byte die niederwertigsten Bits und das zweite die höchstwertigen Bits.
- das erste Byte enthält die höchstwertigen Bits und das zweite die niederwertigsten Bits.

In vielen Fällen wird ein Wert in mehr als einem Register gespeichert (mehr als ein Wort mit 16 Bits). Zum Beispiel wird die Wirkenergie in 4 Registern (4 Worte oder 8 Bytes) dargestellt. Einzelheiten hierzu finden Sie im Kapitel "Interne Register".

#### Maximal 100 aufeinanderfolgende Register

Die maximale Anzahl von Registern, die mit einer einzigen Leseanforderung gelesen werden können, beträgt 100. Wenn der Master versucht, mehr als 100 Holding Register zu lesen, sendet das Gerät eine Antwort mit dem Ausnahmecode 0x02 (illegale Adresse). Das Minimum ist natürlich 1 Holding Register.

#### Master-Anfrage zum Lesen von Holding Registern Funktion

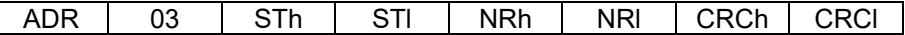

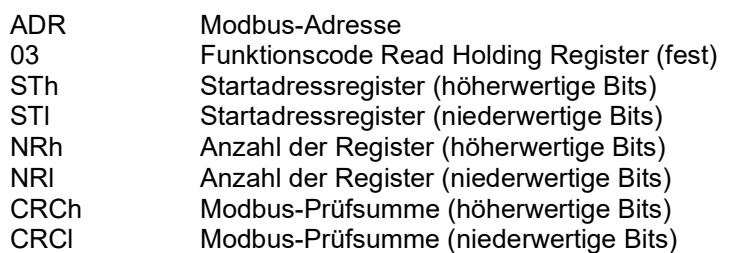

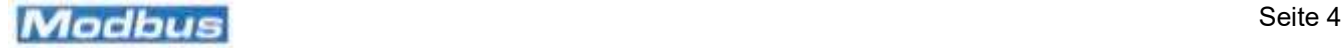

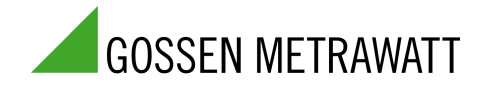

### 3.2. Voreinstellung einzelner Register (Funktionscode 06)

Dieser Funktionscode wird verwendet, um ein einzelnes Holding Register in einen Slave-Zähler zu schreiben. Die Anfrage gibt die Adresse des zu schreibenden Registers an. Die normale Antwort ist ein Echo der Anfrage, das zurückgegeben wird, nachdem der Registerinhalt geschrieben wurde.

Master-Anfrage für die Funktion Voreinstellung Single Register

| ADR         | 06                       | <b>RAH</b>                                 | RAL | WERT H | WERT | <b>CRCh</b> | CRCI |
|-------------|--------------------------|--------------------------------------------|-----|--------|------|-------------|------|
|             |                          |                                            |     |        |      |             |      |
| ADR         | Modbus-Adresse           |                                            |     |        |      |             |      |
| 06          |                          | Funktionscode Write single Register (fest) |     |        |      |             |      |
| RAH         | Registeradresse (MSByte) |                                            |     |        |      |             |      |
| <b>RAL</b>  |                          | Registeradresse (LSByte)                   |     |        |      |             |      |
| WERT H      | Registerwert (MSbyte)    |                                            |     |        |      |             |      |
| WERT H      | Registerwert (MSByte)    |                                            |     |        |      |             |      |
| <b>CRCh</b> |                          | Modbus-Prüfsumme (MSByte)                  |     |        |      |             |      |
| <b>CRCI</b> |                          | Modbus-Prüfsumme (LSByte)                  |     |        |      |             |      |

### 3.3. Register Adressierungskonvention

Die Adressen der Register, die in den folgenden Tabellen aufgeführt sind, sind genau die, die in den Modbus Master Lese-/Preset-Anfragen enthalten sein müssen. Es gibt einige sehr bekannte Master-Tools, die kostenlos von einigen Websites heruntergeladen werden können, in denen Sie den Adresswert N+1 schreiben müssen, wenn Sie das Holding Register N lesen oder voreinstellen wollen.

### 3.4. Werte Lesekonventionen

Wie oben erläutert, kann eine Leseanforderung 1 bis 100 Register abfragen. Jedes Register ist 2 Byte lang. Nehmen wir zum Beispiel an, dass man 4 Holding Register, beginnend mit Adresse 4119, von einem Slave an Adresse 1 lesen möchte. Die Leseanforderung muss lauten:

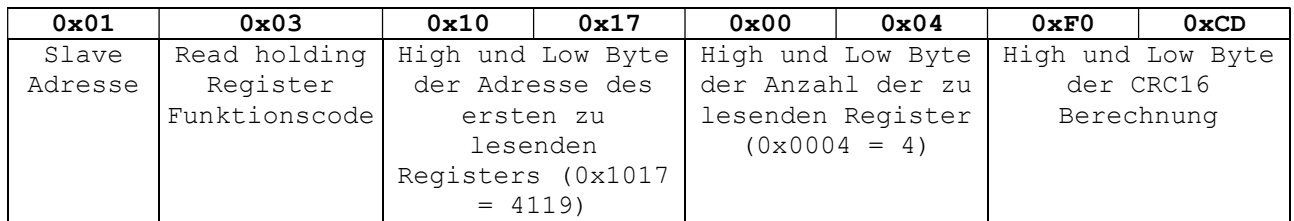

Die Antwort wird sein:

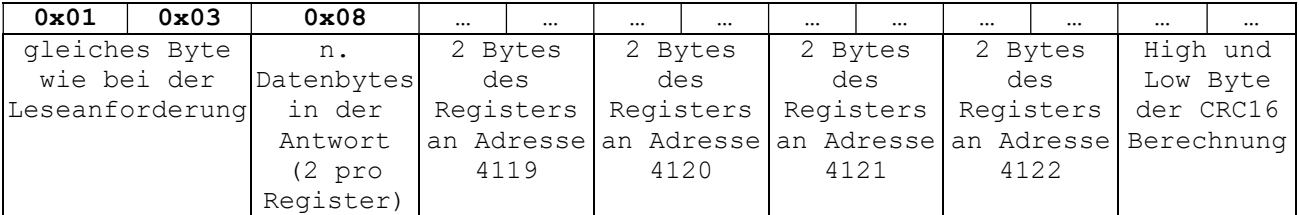

Die Art und Weise, wie die Daten von Registern in der Antwort gespeichert werden, hängt von der Option ab: Integere oder Gleitkommazahl (nur für numerische Werte bedeutsam)

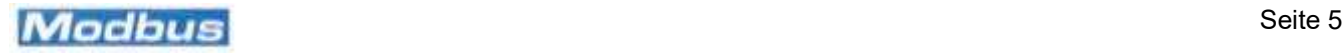

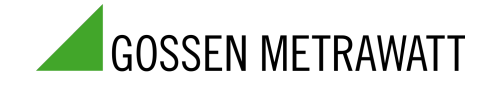

#### 3.4.1. Integere / Gleitkommazahl

Diese Option kann über Modbus selbst konfiguriert werden (mit einer Preset Single Register-Anfrage an Register 4117). Diese Option wirkt sich nur auf die numerischen Werte aus (Momentanwerte und akkumulierte Energien). In der Registerliste im nächsten Kapitel wird der Wert, wenn er numerisch ist, mit N4 oder N8 gekennzeichnet:

N4 bedeutet:

#### 4 Bytes (2 Register) Werte

Spannungen (Einheit=Volt), Ströme (Einheit=Amp), Phasenleistungen (Einheit=kW, kvar oder kVA), Leistungsfaktoren (von -1 bis +1), Frequenz (Einheit=Hertz), THDs (Einheit=%), maximale Bedarfswerte (Einheit=kW, kvar oder kVA), maximale Peak-Werte (Einheit=kW, Volt oder Amp)

#### N8 bedeutet:

#### 8 Bytes (4 Register) Werte

 Alle Energien, einschließlich Teilenergie (Einheit=kWh oder kvarh) und 3Phasen-Leistungen (Einheit=kW, kvar oder kVA)

Abhängig von der Wahl Integer/Gleitkommazahl werden Daten auf unterschiedliche Weise in die Antwort auf eine Leseanforderung eingefügt.

Wählt man Integer:

- Ein 4-Byte-Wert (d. h. ein 2-Register-Wert) soll mit 10000 multipliziert gelesen werden. Angenommen, eine Leseanforderung der Phase 1 Scheinleistung liefert einen Lesewert = 65708700, so bedeutet dies, dass die Phase 1 Scheinleistung = 6570,8700 kVA ist.
- Ein 8-Byte-Wert (d. h. ein 4-Register-Wert) ist komplizierter. Der in den ersten 4 Bytes gespeicherte Wert muss mit einem Faktor von 10^9 (1000000000) multipliziert werden.

Dann muss er zu dem Wert addiert werden, der in den folgenden 4 Bytes gespeichert ist. Schließlich muss das Ergebnis durch 10000 geteilt werden.

Beispiel: Importierte T1-Wirkenergie für Phase 2 (Adressen 4139, 4140, 4141 und 4142)

Integer-Wert (höchstwertige 4 Bytes): 12344

Integer-Wert (niederwertige 4 Bytes): 765532

Originalwert: (12344\*1000000000+765532)/10000=1234400076,5532 (kWh)

Bei der Wahl von Gleitkommazahlen wird die 32-Bit-Gleitkommadarstellung mit einfacher Präzision (IEEE ANSI 754) verwendet:

SEEEEEEE EMMMMMMM MMMMMMMMMMMM

S = Vorzeichenbit (1=negativ)

EEEEEEEE = 8 Bits des Exponenten, mit 127 der Vorspannung. Exponent = EEEEEEEE-127.

MM...MMM = 23 Bits der Mantisse. Dies sind Bruchteile der Zahl, die zu einer impliziten 1,0 addiert werden müssen

(siehe die Wikipedia-Seite für weitere Details: http://en.wikipedia.org/wiki/Single-precision\_floatingpoint\_format)

Bei der Gleitkommadarstellung wird der Wert direkt in der zugewiesenen Einheit gelesen (es ist keine Anpassung erforderlich)

- Ein 4-Byte-Wert (d. h. ein 2-Register-Wert) wird an denselben Adressen gelesen wie bei der Option Integer, da er die gleiche Anzahl von Bytes benötigt
- Im Fall von Werten, die 8 Bytes (4 Register) benötigen, wird der FP-Wert an den ersten beiden Adressen gelesen, und die restlichen beiden Register werden als Null gelesen. (Man beachte, dass bei dieser Wahl die Auflösung des gelesenen Wertes auf 23 Bit begrenzt ist, also weniger als 6 Dezimalstellen)

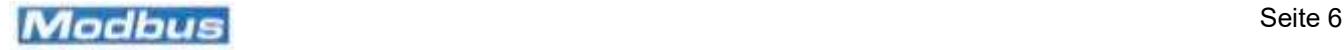

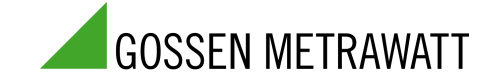

#### 3.4.2. Lesen eines 4-Byte-Wertes

Angenommen, man möchte die Spannung von L1-N (Adressen 4267, 4268) lesen und der Wert der Spannung beträgt 226,85 Volt. Im Fall von Integer liest man

0x00 0x22 0x9D 0x54 0x00229D54 = 2268500, also ist die Spannung 22685/10000=226.85)

Im Fall von Gleitkomma liest man (im fp-Format 226.85 = 0x43 0x62 0xD9 0x9A)

0x43 0x62 0xD9 0x9A Gleitkomma ist in der "natürlichen Reihenfolge"

#### 3.4.3. Lesen eines 8-Byte-Wertes

Angenommen, man möchte "Active Energy 1. Phase T1, imp (kWh)" lesen und der Wert ist 187642,7800 kWh.

Im Fall von Integer liest man

0x00 0x00 0x00 0x01 0x34 0x3D 0x3A 0x18 (wie oben erläutert, wird der Wert des oberen Teils von Integer (MS 4 Bytes) mit 10^9 multipliziert, dann wird

der Wert der 4 LS-Bytes addiert. Schließlich muss das Ergebnis durch 10000 geteilt werden.)

4 MS Bytes =  $0x00000001 = 1$  4 LS Bytes = 0x343D3A18 = 876427800 Wert = (1\*10^9 + 876427800)/10000 = 187642,7800

Im Fall von Gleitkomma liest man (im fp-Format 187642.7800 = 0x48 0x37 0x3E 0Xb2)

0x48 0x37 0x3E 0xB2 0x00 0x00 0x00 0x00 Gleitkomma ist in der "natürlichen Reihenfolge", mit 4 nicht verwendeten LS-Bytes, gelesen als Null

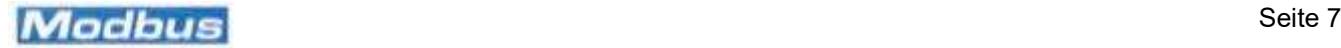

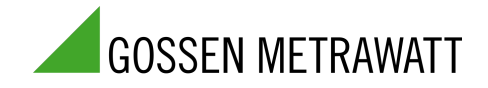

# 4. Interne Register

Dies ist die vollständige Liste der internen Register; einige von ihnen sind je nach Modell unterschiedlich. LEGENDE:

**Registerzugriff** 

R das Register ist nur lesbar<br>R/W das Register ist lesbar und

R/W das Register ist lesbar und beschreibbar<br>R=0 das Register ist nur lesbar, und sein Wer

das Register ist nur lesbar, und sein Wert ist immer =  $0$ 

W, R=0 das Register ist beschreibbar, aber sein Lesen ergibt immer einen Wert = 0 (typisch für Befehle)

NA das Register ist weder lesbar noch beschreibbar (jeder Zugriff wird mit Illegal Adresse

Exceptiones abgelehnt)

Typ:

N4 numerischer Wert (2 aufeinanderfolgende Register, 4 Bytes) weitere Einzelheiten siehe vorheriger Absatz

N8 numerischer Wert (4 aufeinanderfolgende Register, 8 Bytes) weitere Einzelheiten siehe vorheriger Absatz

ASCII ein Paar von ASCII-Zeichen

Blank nicht numerischer Wert

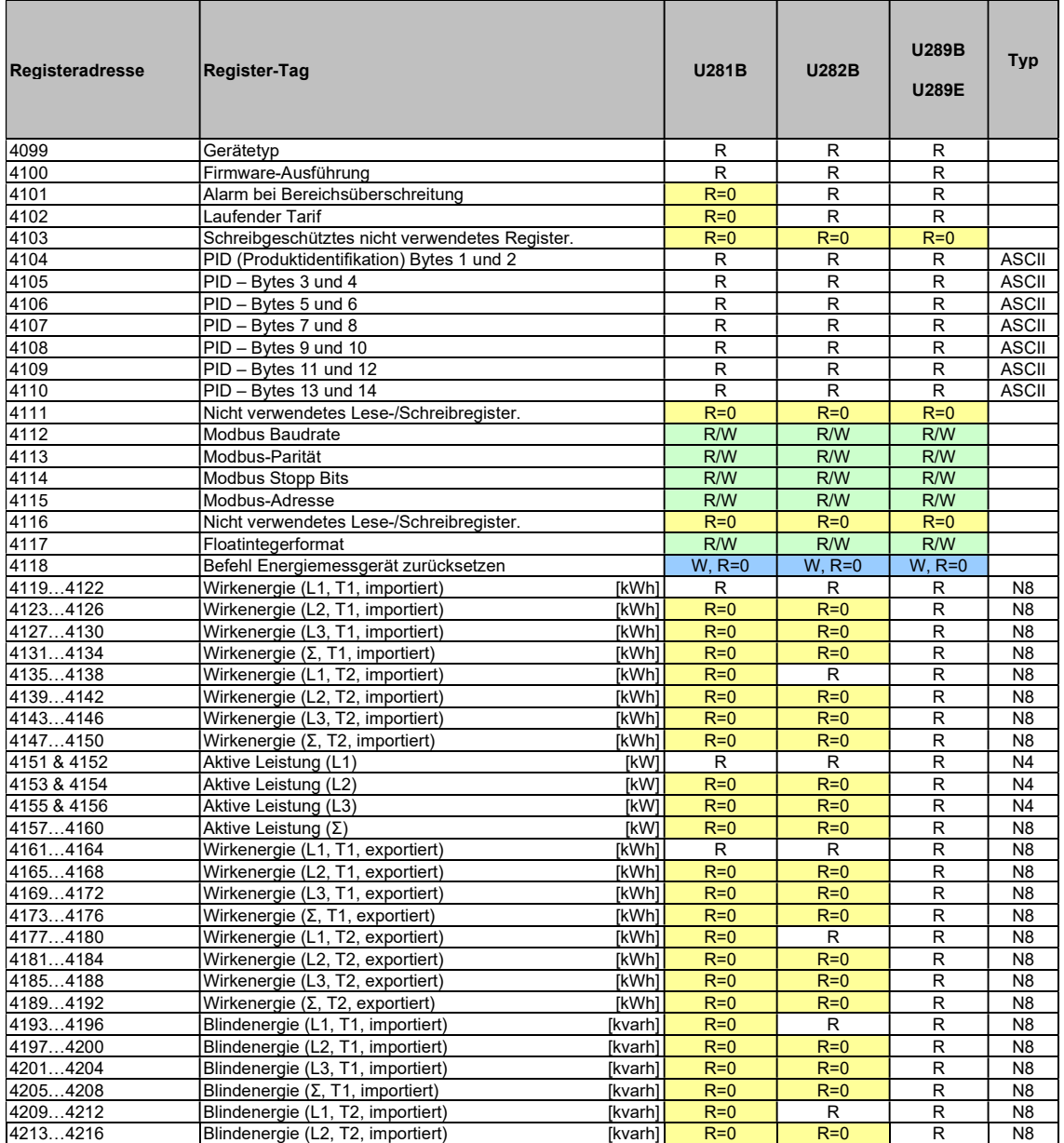

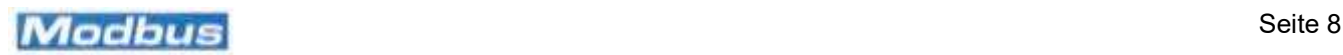

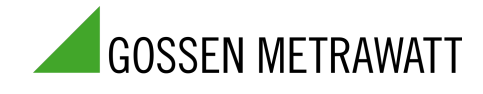

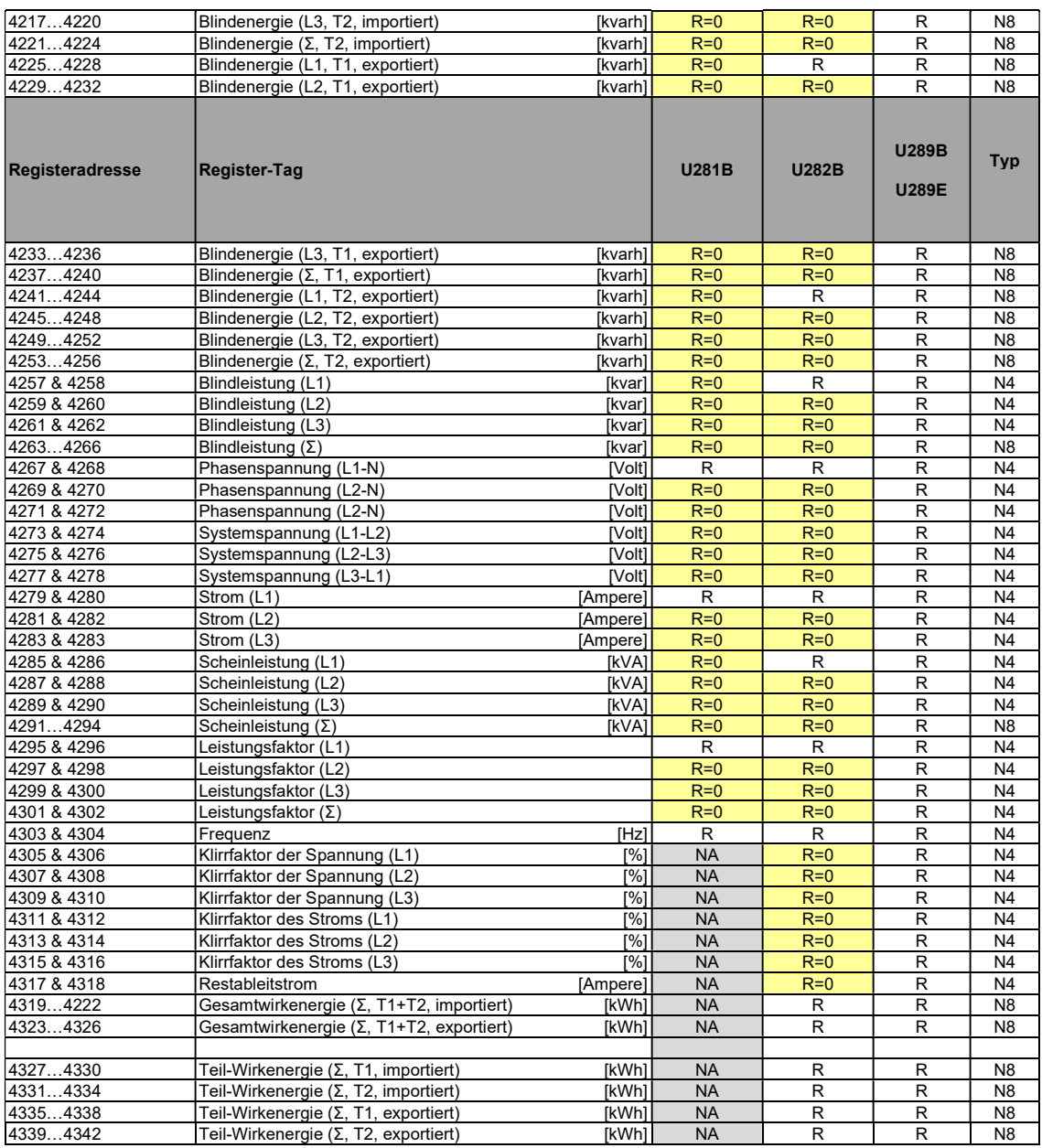

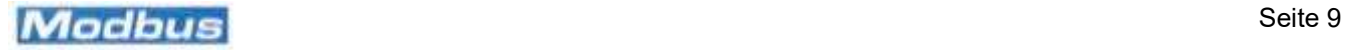

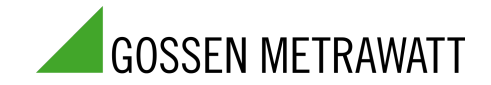

# 4.1. Allgemeine schreibgeschützte Register

In diesen Registern werden allgemeine, schreibgeschützte Informationen gespeichert.

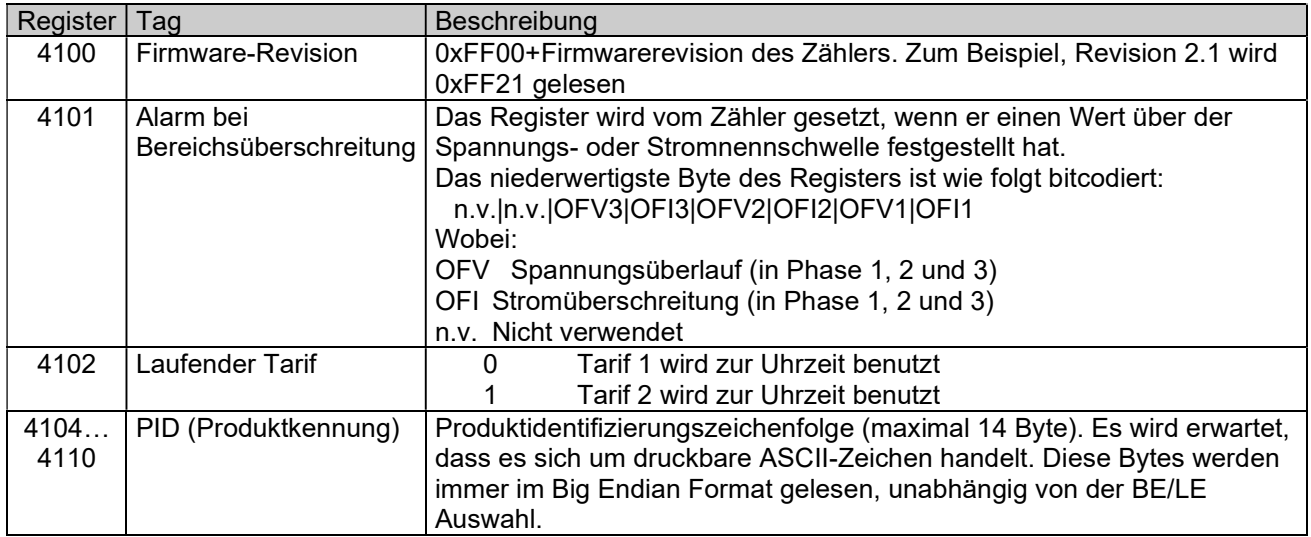

# 4.2. Schreibbare Parameter und Befehle (Modbus-Konfiguration und Energie-Reset)

Bei den meisten Geräten sind die Parität und die Anzahl der Stopbits weder schreibbar noch lesbar. Ein Register (4118) ist für das Zurücksetzen der internen Energieregister des Zählers vorgesehen, einschließlich der Teilregister (vorausgesetzt, der Zähler ist nicht MID-zertifiziert).

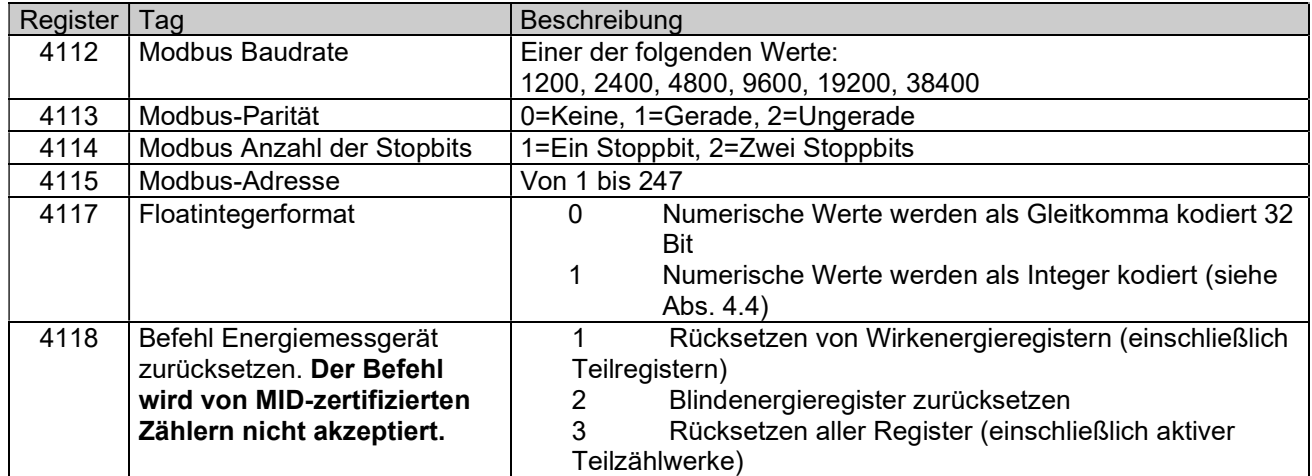

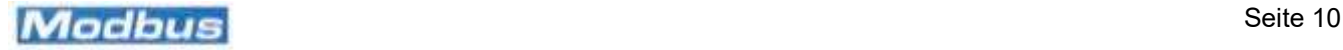

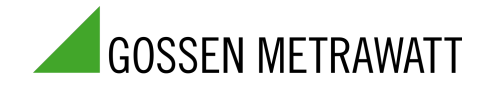

## 4.3. Lesbare Werte (Energieregister und Momentanwerte)

In diesen Registern werden die vom Zähler gemessenen oder berechneten elektrischen Werte gespeichert. Die Anzahl der verfügbaren ablesbaren Werte hängt von der Art des Zählers ab.

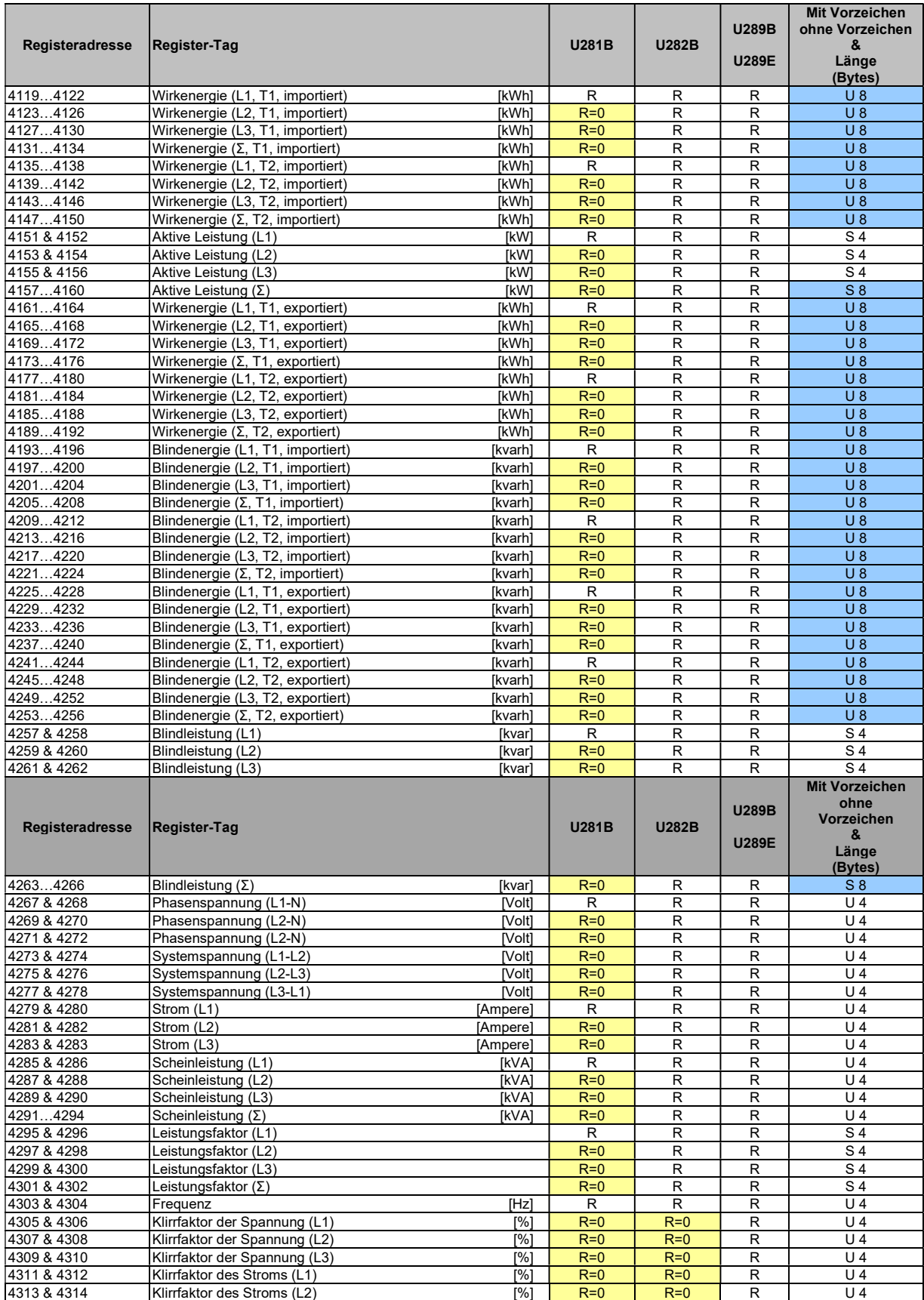

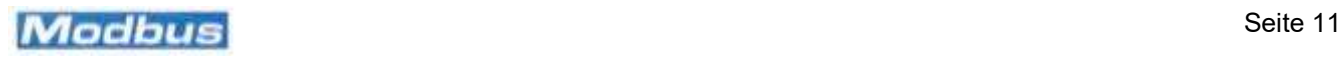

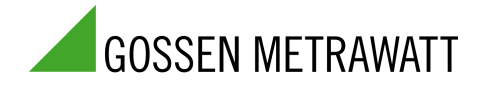

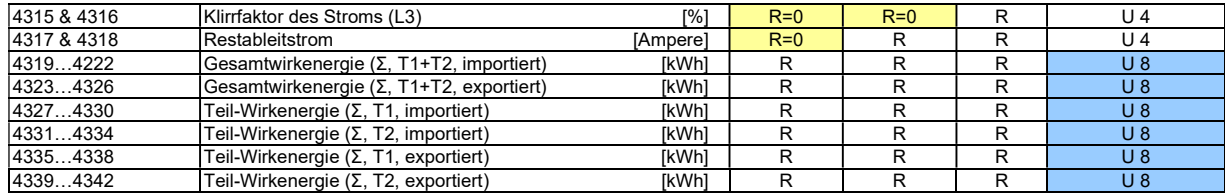

## Hinweise

T1/T2 gibt den Tarif (1 oder 2) der akkumulierten Energie an

Das Symbol Σ gibt einen Gesamtwert an (z. B. ist der Blindleistungswert Σ kvar die gesamte Blindleistung auf den drei Phasen. Er ist natürlich nur bei einem Dreiphasenzähler von Bedeutung).

importiert/exportiert gibt an, ob die Energie erzeugt (exportiert) oder verbraucht (importiert) wird.

U 4: 4 Bytes, ohne Vorzeichen

U 8 8 Bytes, ohne Vorzeichen

S 4: 4 Bytes mit Vorzeichen

S 8: 8 Bytes mit Vorzeichen

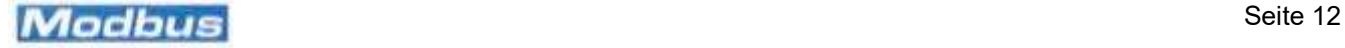

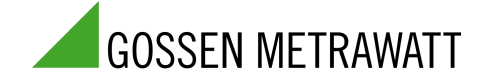

### 5. Bezüge

Für weitere Informationen zur Implementierung des Modbus-Protokolls können Sie die folgenden Dokumente und Referenzen konsultieren:

Modbus-Anwendungsprotokollspezifikationen V 1.1b, unter http://www.modbus.org

Modbus über serielle Linie – Spezifikatioins- und Implementierungsleitfaden V. 1.02, unter http://www.modbus.org

# 6. Support und Kontakt

Bitte wenden Sie sich an +49 911 8602-0 Montag – Donnerstag: 08:00 Uhr – 16:00 Uhr Freitag: 08:00 Uhr – 14:00 Uhr support.industrie@gossenmetrawatt.com

Für Reparaturen, Ersatzteile und Kalibrierungen wenden Sie sich bitte an die GMC-I Service GmbH: +49 911 817718-0 service@gossenmetrawatt.com www.gmci-service.com

© Gossen Metrawatt GmbH Erstellt in Deutschland • Änderungen / Irrtümer vorbehalten • Eine PDF-Version finden Sie im Internet

Alle Handelsmarken, eingetragenen Handelsmarken, Logos, Produktbezeichnungen und Firmennamen sind das Eigentum ihrer jeweiligen Besitzer.<br>All trademarks, registered trademarks, logos, product names and company names are th

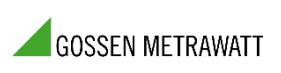

Gossen Metrawatt GmbH Telefax: +49 911 8602-669 90449 Nümberg • Germany www.gossenmetrawatt.com

Telefon: +49 911 8602-0 Südwestpark 15 **E-Mail:** info@gossenmetrawatt.com

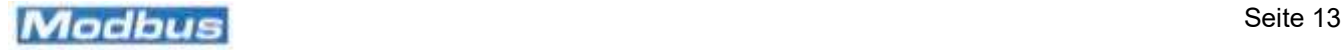